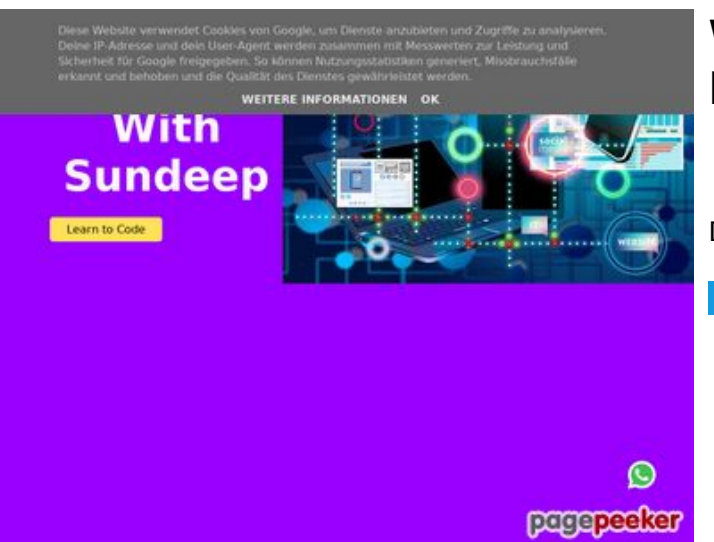

### **Webseiten-Bericht für b.codewithsundeep.com**

Generiert am 22 September 2022 13:50 PM

**Der Wert ist 45/100**

#### **SEO Inhalte**

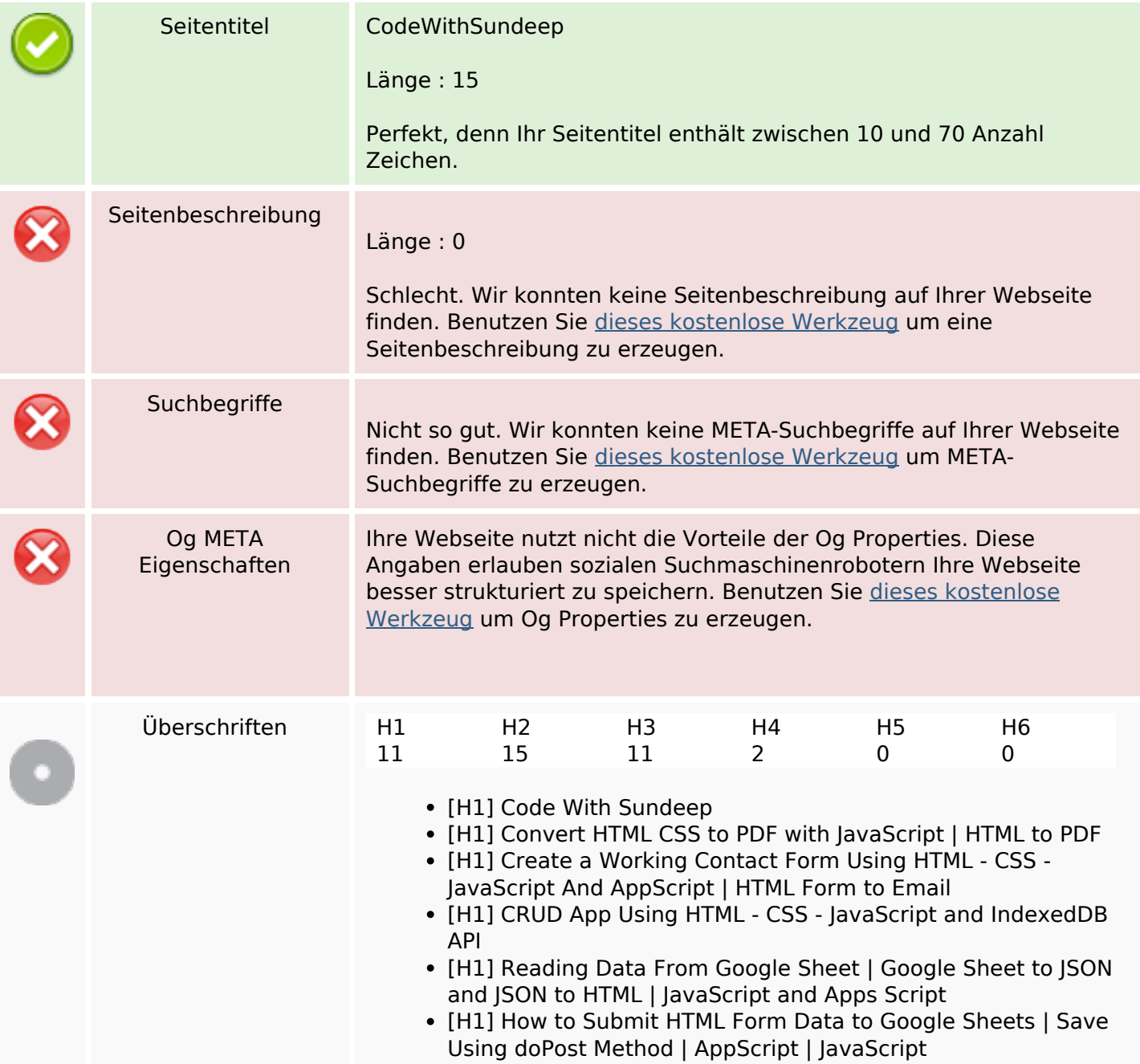

# **SEO Inhalte**

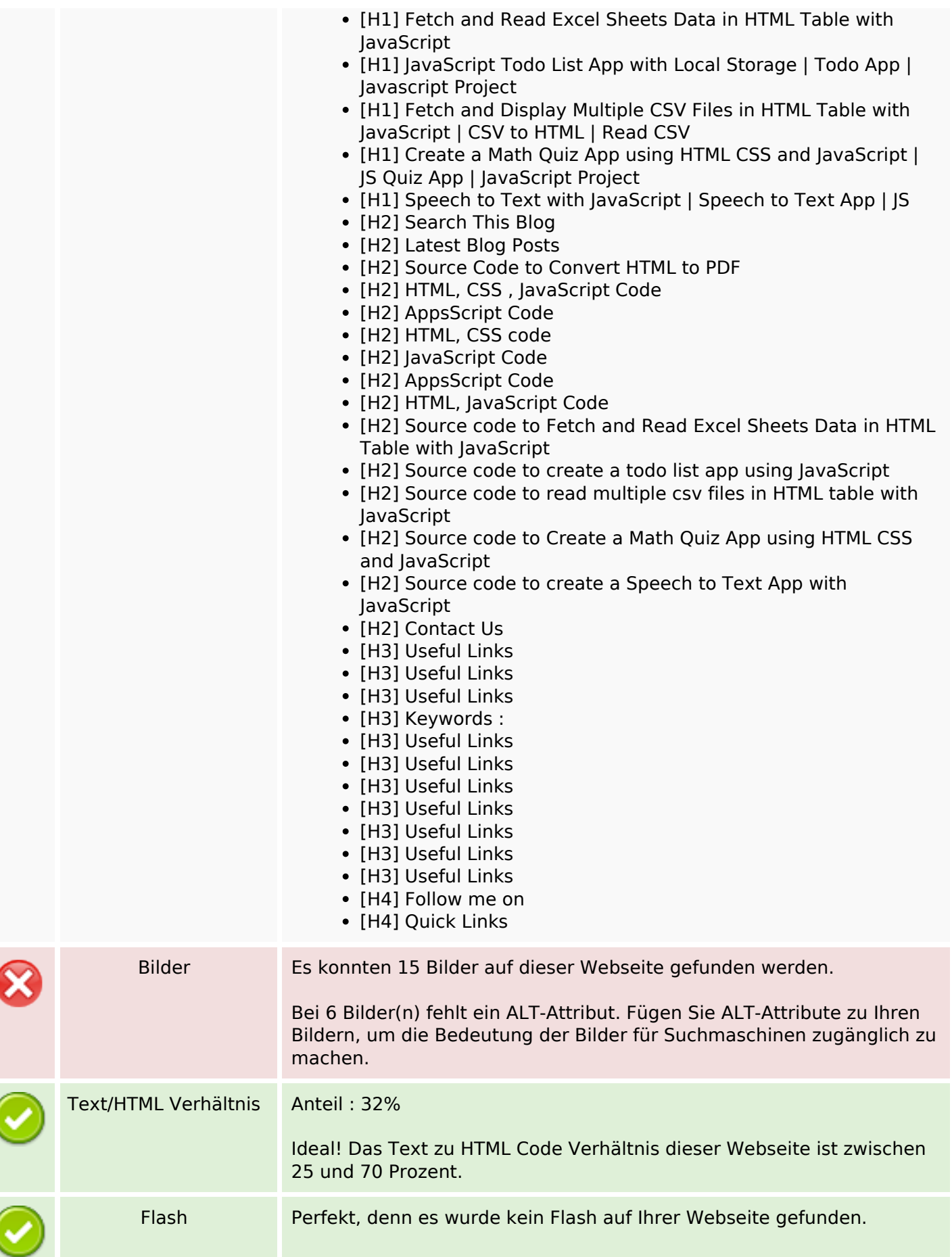

### **SEO Inhalte**

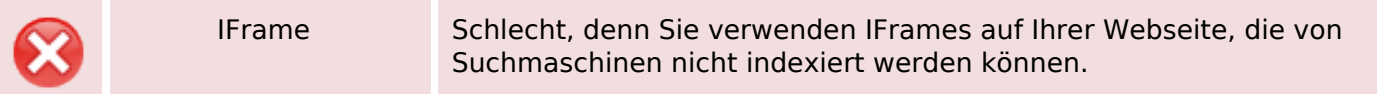

#### **SEO Links**

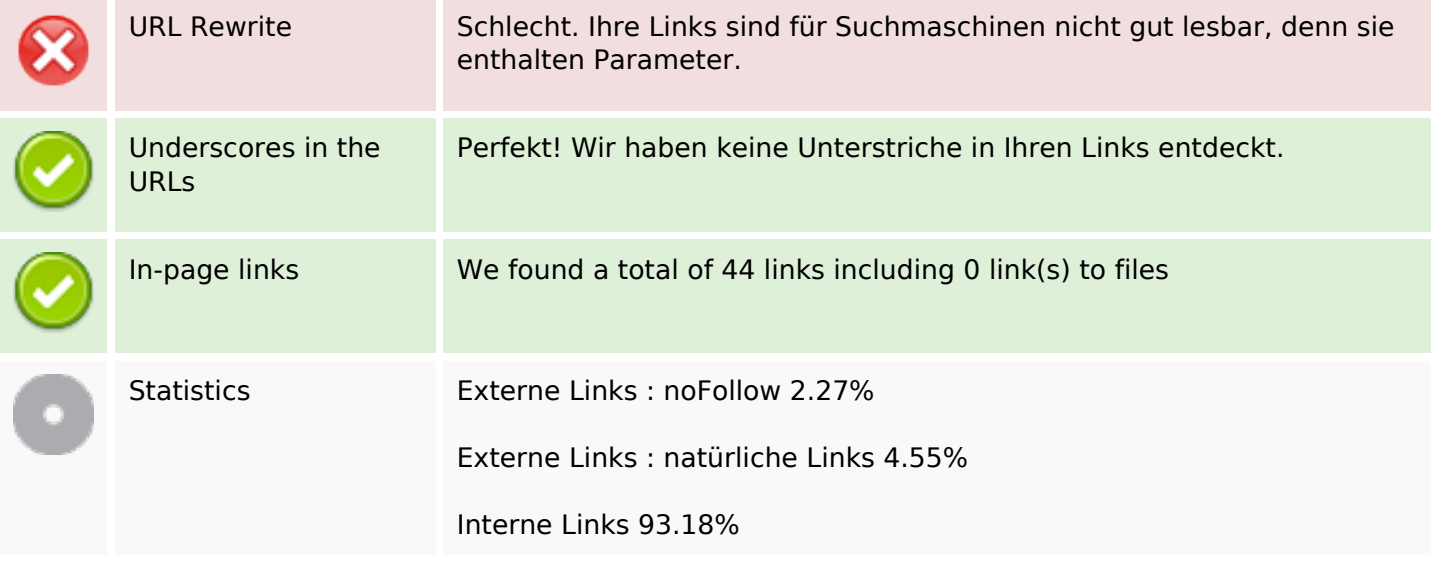

# **In-page links**

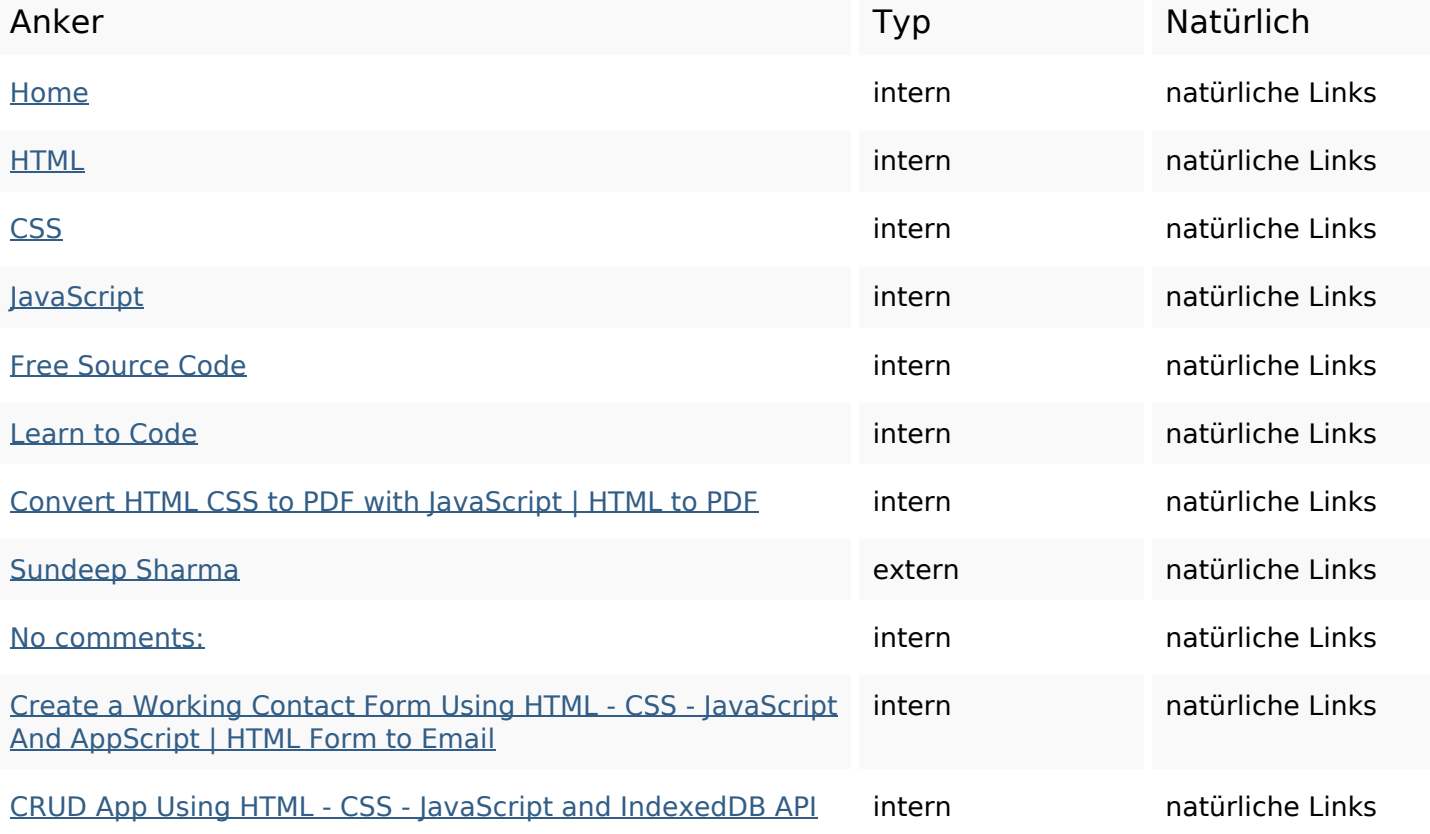

# **In-page links**

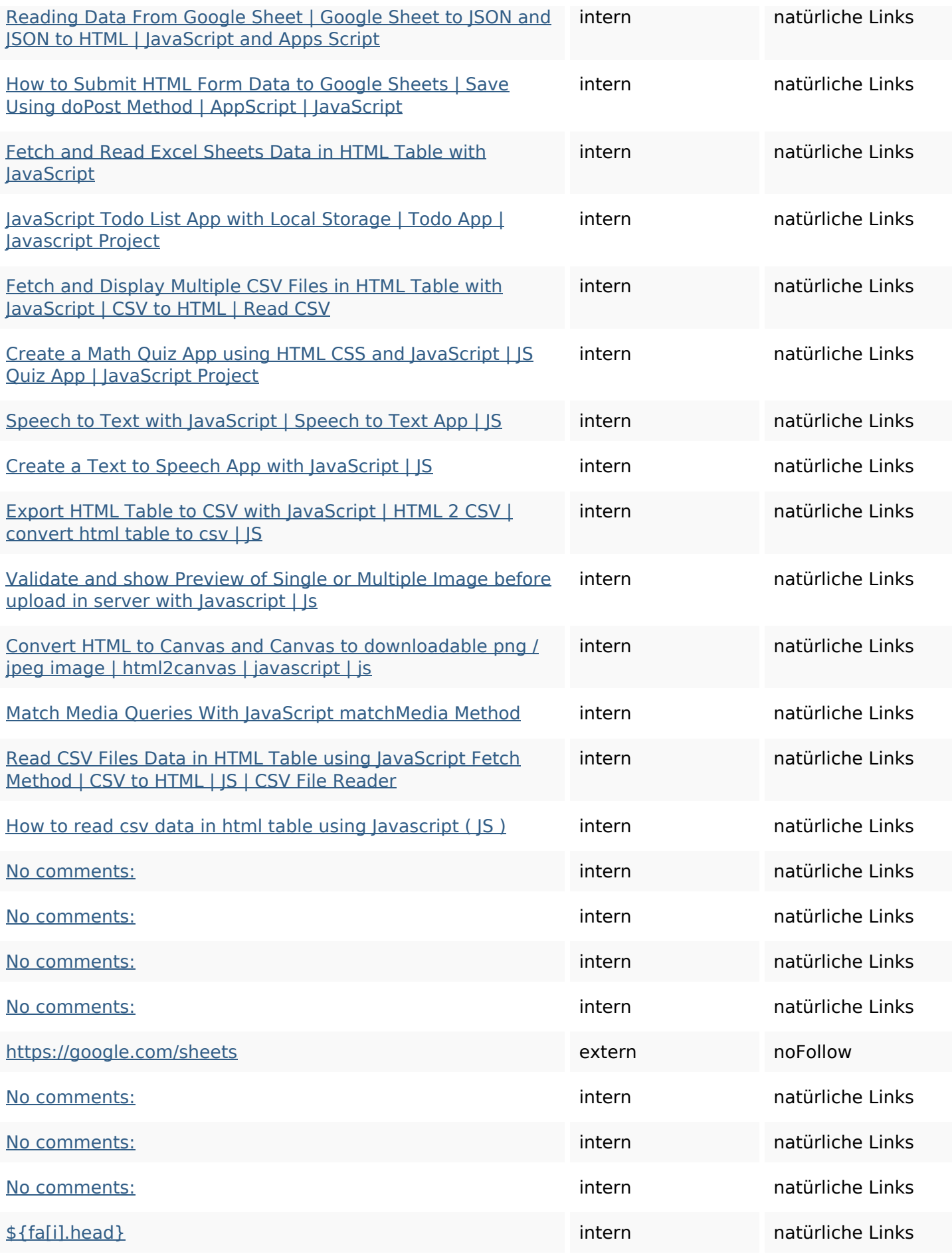

### **In-page links**

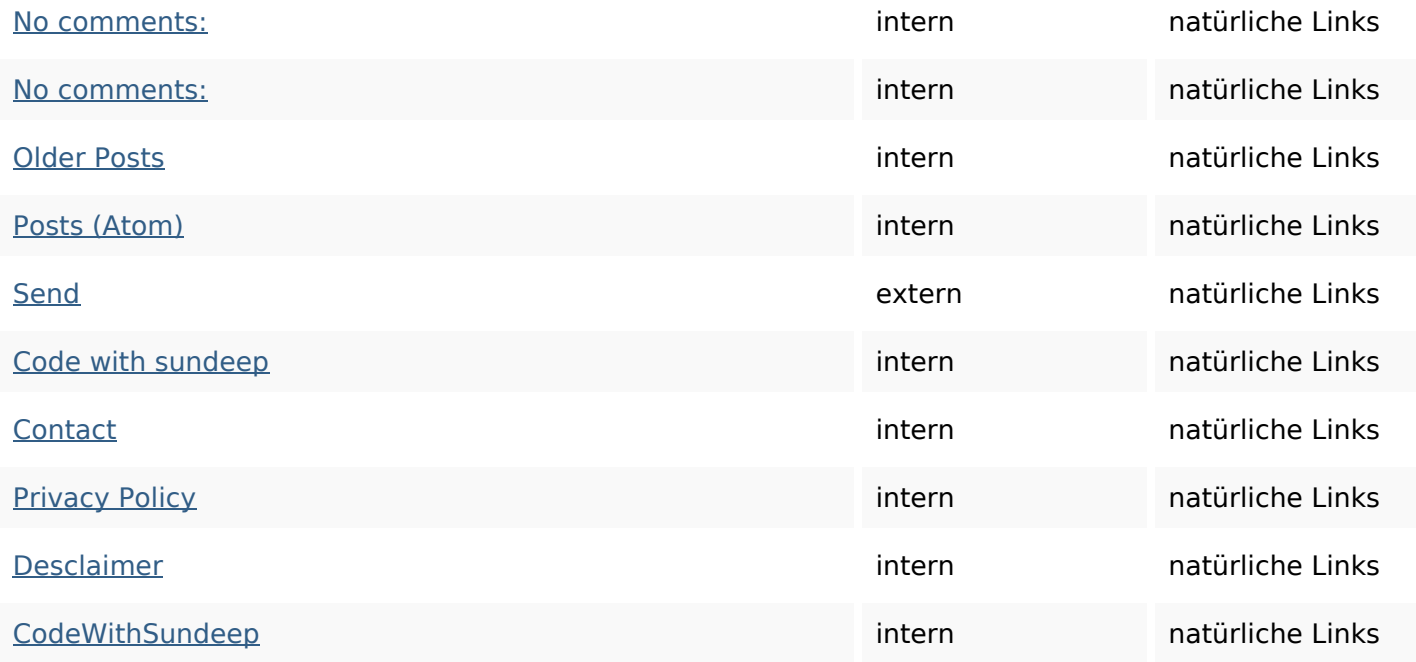

# **SEO Suchbegriffe**

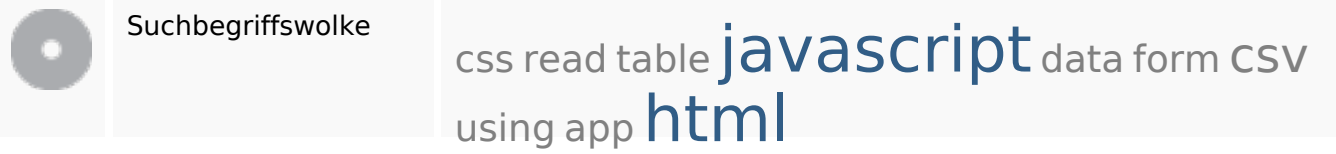

#### **Keywords Consistency**

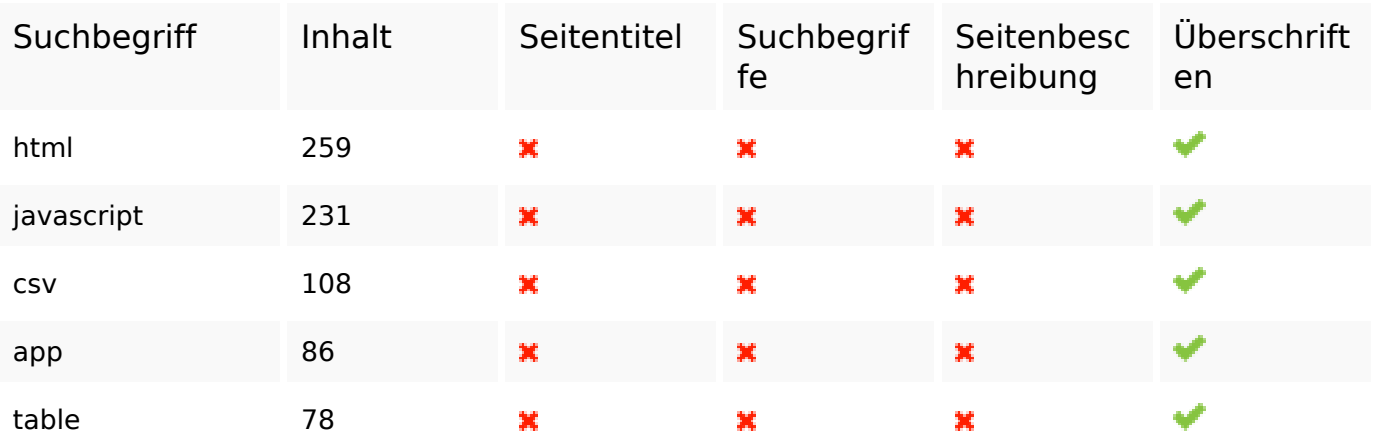

#### **Benutzerfreundlichkeit**

URL Domain : b.codewithsundeep.com Länge : 21

### **Benutzerfreundlichkeit**

![](_page_5_Picture_114.jpeg)

#### **Dokument**

![](_page_5_Picture_115.jpeg)

# **Mobile**

![](_page_6_Picture_64.jpeg)

# **Optimierung**

![](_page_6_Picture_65.jpeg)